# **Documentum DQL Connector**

Welcome to Documentum Query Language (DQL) for Aspire. This is a central location for all information on crawling and processing content using the Aspire Documentum DQL connector and associated components.

#### **[Introduction](https://contentanalytics.digital.accenture.com/display/aspire31/Documentum+DQL+Introduction)**

About the Documentum DQL connector for Aspire, how it works, and features

## **[Prerequisites](https://contentanalytics.digital.accenture.com/display/aspire31/Documentum+DQL+Prerequisites)**

Supported Documentum DQL versions, user access requirements, and other requirements

# [How To Configure](https://contentanalytics.digital.accenture.com/display/aspire31/Documentum+DQL+How+To+Configure)

Step by step tutorial to crawl your first Documentum DQL

## [Using HTTPs](https://contentanalytics.digital.accenture.com/display/aspire31/Using+HTTPs)

General instructions for crawling Documentum DQL with https

# [FAQ & Troubleshooting](https://contentanalytics.digital.accenture.com/pages/viewpage.action?pageId=15894543)

Questions and answers including troubleshooting techniques

## [For Developers](https://contentanalytics.digital.accenture.com/display/aspire31/Documentum+DQL+For+Developers)

Questions and answers, components, and troubleshooting techniques for developers

#### Additional Information

Documentum DQL related information

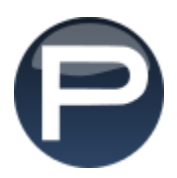